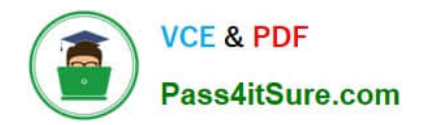

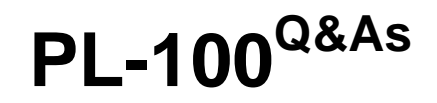

Microsoft Power Platform App Maker

## **Pass Microsoft PL-100 Exam with 100% Guarantee**

Free Download Real Questions & Answers **PDF** and **VCE** file from:

**https://www.pass4itsure.com/pl-100.html**

100% Passing Guarantee 100% Money Back Assurance

Following Questions and Answers are all new published by Microsoft Official Exam Center

**C** Instant Download After Purchase

**83 100% Money Back Guarantee** 

- 365 Days Free Update
- 800,000+ Satisfied Customers

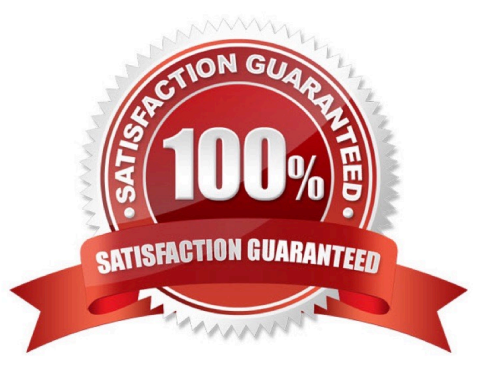

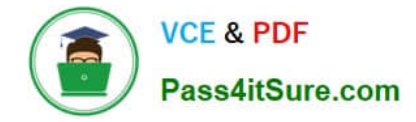

#### **QUESTION 1**

After you answer a question in this section, you will NOT be able to return to it. As a result, these questions will not appear in the review screen.

A company has locations in multiple countries and regions across four continents.

The company stores the total amount of each order in the local currency of the country/region where the customer is located. The company stores the applicable exchange rates in a custom US dollars (USD) exchange rate table.

You need to create a visualization that displays the total amount of orders by country/region in USD.

Proposed solution: Create a custom calculated field of type currency on the order table that converts the order total to USD and displays the total amounts by region in a Power BI chart.

Does the solution meet the goal?

A. Yes

B. No

Correct Answer: A

Use a calculated field.

Need to calculate the exchange rate in USD.

Calculated columns are calculated in real-time when they are retrieved.

Reference:

https://docs.microsoft.com/en-us/powerapps/developer/data-platform/calculated-rollup-attributes

#### **QUESTION 2**

Note: This question is part of a series of questions that present the same scenario. Each question in the series contains a unique solution that might meet the stated goals. Some question sets might have more than one correct solution, while

others might not have a correct solution.

After you answer a question in this section, you will NOT be able to return to it. As a result, these questions will not appear in the review screen.

A company has locations in multiple countries and regions across four continents.

The company stores the total amount of each order in the local currency of the country/region where the customer is located. The company stores the applicable exchange rates in a custom US dollars (USD) exchange rate table.

You need to create a visualization that displays the total amount of orders by country/region in USD.

Proposed solution:

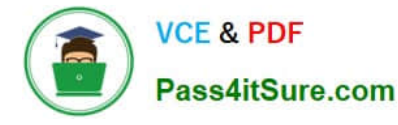

Create a custom rollup field of type currency on the country/region table that aggregates all the total amounts for the orders from that country/region and display this rollup field in a Power BI chart.

Does the solution meet the goal?

A. Yes

B. No

Correct Answer: B

Instead use a calculated field.

Need to calculate the exchange rate in USD.

Calculated columns are calculated in real-time when they are retrieved.

Reference:

https://docs.microsoft.com/en-us/powerapps/developer/data-platform/calculated-rollup-attributes

#### **QUESTION 3**

You need to consider the underlined segment to establish whether it is accurate. To configure the value for a global variable, you should use the Set function.

A. If

B. Collect

C. UpdateContext

D. No adjustment required.

Correct Answer: D

You set the value of the global variable with the Set function.

Reference: https://docs.microsoft.com/en-us/powerapps/maker/canvas-apps/working-with-variables

#### **QUESTION 4**

#### DRAG DROP

A company uses Power Apps and Microsoft Dataverse.

The company has model-driven apps across multiple Microsoft Dataverse environments in the same tenant. You must grant privileges to Power Apps makers to achieve the following:

1.

Share model-driven apps in multiple Microsoft Dataverse environments.

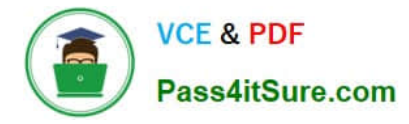

#### 2.

Share model-driven apps in only one of the Microsoft Dataverse environments and view only table records that they create themselves.

You need to share the model-driven app with users by using the principle of least privilege.

Which security role privilege should you grant for each requirement? To answer, drag the appropriate security roles to the correct requirements. Each security role may be used once, more than once, or not at all. You may need to drag the

split bar between panes or scroll to view content.

NOTE: Each correct answer is worth one point.

Select and Place:

## **Security roles**

System Customizer

Microsoft Power Platform Administrator

**Environment Maker** 

## **Answer Area**

## **Requirement**

Share in all Microsoft Dataverse environments.

**Security role** 

Share in one environment and view only table records they create.

**Security role** 

Correct Answer:

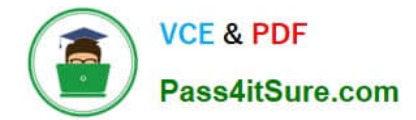

## **Security roles**

Microsoft Power Platform Administrator

## **Answer Area**

## Requirement

Share in all Microsoft Dataverse environments.

**Environment Maker** 

Share in one environment and view only table records they create.

System Customizer

Box 1: Environment Maker

Share model-driven apps in multiple Microsoft Dataverse environments.

The Environment Maker role can create resources within an environment including apps, connections, custom connectors, gateways, and flows using Power Automate.

Environment makers can also distribute the apps they build in an environment to other users in your organization by sharing the app with individual users, security groups, or all users in the organization.

Box 2: System Customizer

Share model-driven apps in only one of the Microsoft Dataverse environments and view only table records that they create themselves.

System Customizer

Create (self), Read (self), Write (self), Delete (self), Customizations

Has full permission to customize the environment. However, users with this role can only view records for environment entities that they create.

For users who make apps that connect to the database and need to create or update entities and security roles, you need to assign the System Customizer role in addition to the Environment Maker role. This is necessary because the

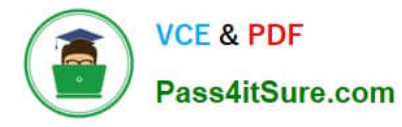

Environment Maker role doesn\\'t have privileges on the environment\\'s data.

Note: Environment permissions

Environments have two built-in roles that provide access to permissions within an environment:

\*

Environment Maker

\*

The Environment Admin role can perform all administrative actions on an environment, including the following:

Add or remove a user or group from either the Environment Admin or Environment Maker role.

Provision a Dataverse database for the environment.

View and manage all resources created within the environment.

Set data loss prevention policies. More information: Manage data loss prevention policies

After creating the database in the environment, you can use the System Administrator role instead of the Environment Admin role.

Incorrect:

\*

Microsoft Power Platform Administrator

Power Platform administrator is a Microsoft Power Platform service admin role. This role can perform admin functions on Microsoft Power Platform because they have the system admin role.

Reference: https://learn.microsoft.com/en-us/power-platform/admin/database-security https://learn.microsoft.com/enus/power-platform/admin/environments-overview

### **QUESTION 5**

Your company makes use of Microsoft 365, Microsoft Azure, and Power Platform for app development. Your company has a sister company that has the same Microsoft SharePoint and Azure configurations, but have their own tenant.

You have been tasked with building a mobile app that must also be made available to the sister company. The sister company, however, must be prevented from making changes to any of the app components.

You need to make sure that when detecting versions of the app solution, the following must be detected to prevent whichever inadvertent problems resulting from rolling back individual components to a previous version.

All app components of the application must be provided to the sister company.

Which of the following should be run before publishing the components for export? (Choose all that apply.)

A. Portal Checker

B. App checker

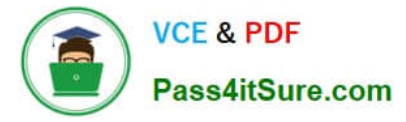

- C. Flow checker
- D. Object Detector

Correct Answer: BC

Scenario: When identifying versions of the app solution, all dependencies, entities, and user interfaces components must be identified to avoid any unintentional issues caused by reverting individual components to a previous version.

Power Apps has added components to the rule set that encourages best practices in the Power Apps Checker. You can check your canvas apps and flows that are included in solutions and then review all issues in a single, consolidated report.

Reference: https://docs.microsoft.com/en-us/power-platform-release-plan/2019wave2/microsoft-powerapps/checkerincludes-rules-canvas-apps-flows

### **QUESTION 6**

You create a canvas app for technicians at a computer store. You assign technicians cases to work on. The technicians update cases at the end of customer site visit. The manager wants the technicians to sell warranties to the customers. If

a customer agrees to purchase a warranty, technicians use the canvas app to immediately alert the sales team, and then the technician records details about the warranty into the app.

You need to create a flow to alert the sales team.

- Which type of trigger should you use?
- A. Flow button for mobile
- B. Power Apps
- C. Office 365 Outlook
- D. Common Data Service
- Correct Answer: A

Create a button flow to run routine tasks by simply tapping a button. Customize your flow by allowing the user to provide specific details that will be used when the flow runs.

Note: There are many repetitive tasks that we all wish we could run with just a tap of a button. For example, you may need to quickly email your team to remind them to join the daily team sync, or you may want to start a new Visual Studio Codespaces build of your code base after you\\'ve been notified that there are no more checkins planned for the day. Button flows allow you to accomplish these and many other tasks simply by tapping a button on your mobile device.

Reference: https://docs.microsoft.com/en-us/power-automate/button-flow-with-user-input-tokens

#### **QUESTION 7**

You are using Test Studio to test a Power Apps canvas app. You need to ensure that the app conforms to several use cases. What should you do first?

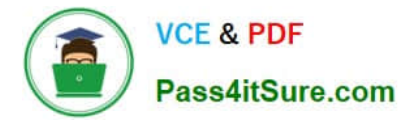

- A. Save the app to the cloud.
- B. Create a test suite.
- C. Save the app to your computer.
- D. Create test cases for each requirement.

Correct Answer: B

#### **QUESTION 8**

You have been tasked with creating a canvas app that allows computer technicians to update job cards after client site visits. The app should also allow for the technicians to notify the sales executives instantaneously when clients order

service contracts. As soon as the notification is sent, the technician has to be able to enter the service contract specifics.

You create a button flow with user input that includes the Flow button for mobile trigger.

Does the action achieve your objective?

- A. Yes, it does
- B. No, it does not

Correct Answer: A

Create a button flow to run routine tasks by simply tapping a button. Customize your flow by allowing the user to provide specific details that will be used when the flow runs.

Reference: https://docs.microsoft.com/en-us/power-automate/button-flow-with-user-input-tokens https://flow.microsoft.com/en-us/blog/button-file-inputs/

#### **QUESTION 9**

### DRAG DROP

You need to select a design approach for the required features.

Which app type should you use? To answer, drag the appropriate app types to the correct requirements. Each app type may be used once, more than once, or not at all. You may need to drag the split bar between panes or scroll to view

content.

NOTE: Each correct selection is worth one point.

Select and Place:

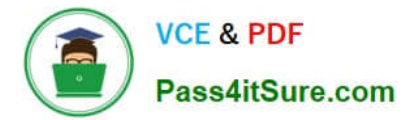

## App types

Microsoft Power Platform portal page

Power Apps canvas app

Power Virtual Agents chatbot

## **Answer Area**

### **Requirement**

Record student attendance start and end times.

Ensure that instructors can upload menus.

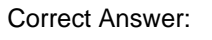

## App types

Power Virtual Agents chatbot

## **Answer Area**

## Requirement

Record student attendance start and end times.

Ensure that instructors can upload menus.

## App type

Microsoft Power Platform portal page

Power Apps canvas app

## **QUESTION 10**

A company uses a model-driven app to track customer information and the products that they have purchased.

## App type

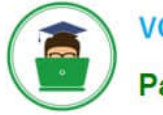

You must use a Microsoft Word template to generate a warranty report for customers that lists all items that the customer has purchased in the past year. Customers who have not purchased a product in the last year must not receive a

warranty report.

You need to select a dataset.

- Which type of dataset can you use?
- A. data from a single record and no related records
- B. data from multiple unrelated records
- C. data from a single record including related records

Correct Answer: C

From the single customer record get all related purchased items.

### **QUESTION 11**

DRAG DROP

A company is building multiple Power Apps apps to support a mobile sales team.

The apps must all share a common control that has custom properties.

You need to create a solution for the apps.

Which objects should you use? To answer, drag the appropriate objects to the correct requirements. Each object may be used once, more than once, or not at all. You may need to drag the split bar between panes or scroll to view content.

NOTE: Each correct selection is worth one point.

Select and Place:

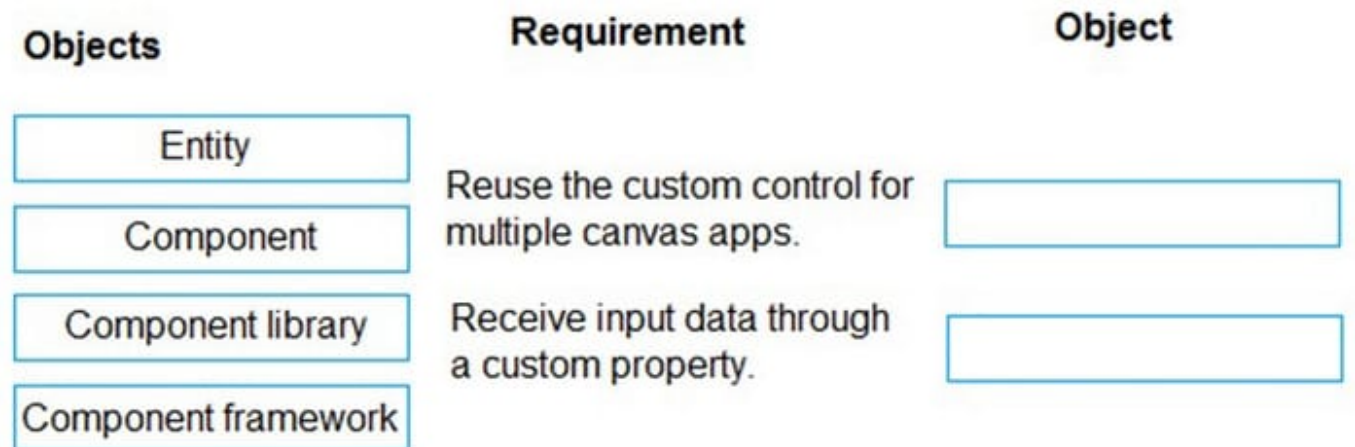

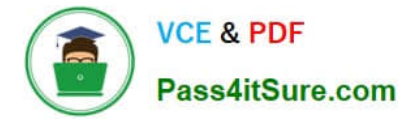

Correct Answer:

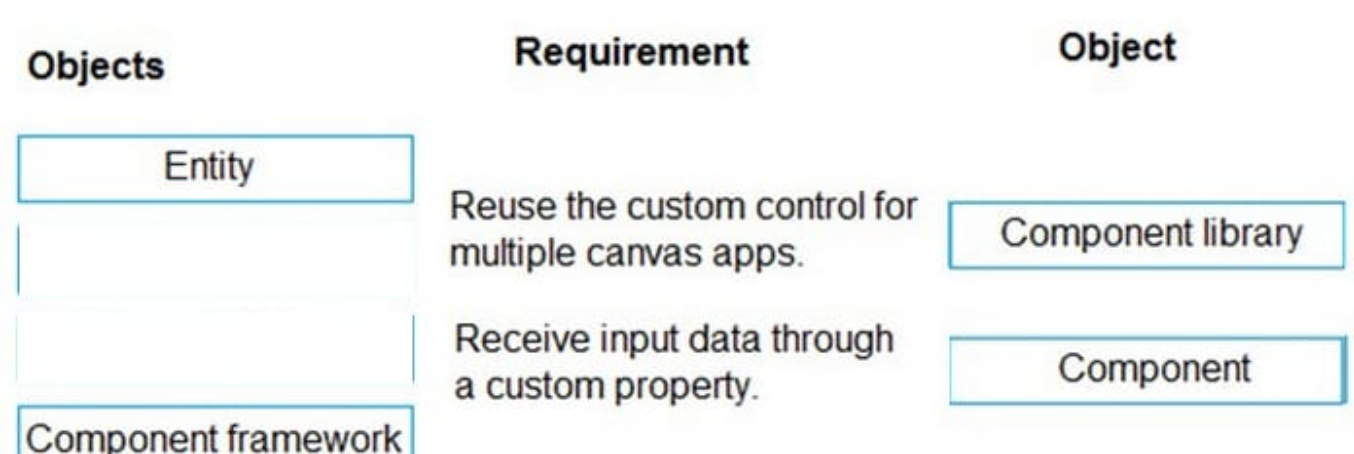

Box 1: Component library

Components are reusable building blocks for canvas apps so that app makers can create custom controls to use inside an app, or across apps using a component library. Components can use advanced features such as custom properties

and enable complex capabilities.

By creating a component library, app makers easily share and update one or more components with other makers.

Component libraries are containers of component definitions that make it easy to:

1.

Discover and search components.

2.

Publish updates.

3.

Notify app makers of available component updates.

Box 2: Component

A component can receive input values and emit data if you create one or more custom properties.

Reference: https://docs.microsoft.com/en-us/powerapps/maker/canvas-apps/component-library https://docs.microsoft.com/en-us/powerapps/maker/canvas-apps/create-component

### **QUESTION 12**

You document client data via a Microsoft SharePoint list.

You are planning to configure a Power Automate flow that triggers a series of actions when new data is added to the list.

Which of the following actions should you take?

- A. You should use the When an item is created trigger.
- B. You should use the For a selected file trigger.
- C. You should use the When a file is classified by a content understanding model trigger.
- D. You should use the When an item is created or modified trigger.

Correct Answer: A

MS Flow will trigger when an item is created in the list. It will return all list item properties which can be used in the Flow.

Reference: https://www.c-sharpcorner.com/article/sharepoint-based-triggers-in-ms-flow-part-2/ https://docs.microsoft.com/en-us/power-automate/triggers-introduction

#### **QUESTION 13**

You are creating a canvas app for a company that delivers packages. The app will display one screen for each delivery attempt.

Drivers must make three attempts to deliver a package before returning the package back to a warehouse. Drivers must enter details about delivery on a second screen in the app.

You need to display a list of delivery attempts on the delivery screen.

Which two components can you add to the app to display details about the delivery attempts? Each correct answer presents a complete solution.

NOTE: Each correct selection is worth one point.

- A. Data table
- B. Vertical gallery
- C. Display form
- D. Drop-down

Correct Answer: AC

The Data table control shows a dataset.

In a canvas app, add and configure a Display form control to show all fields in a record.

Reference: https://docs.microsoft.com/en-us/powerapps/maker/canvas-apps/controls/control-data-table https://docs.microsoft.com/en-us/powerapps/maker/canvas-apps/working-with-form-layout

#### **QUESTION 14**

HOTSPOT

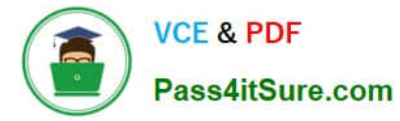

You need to select data types for the app.

Which data type should you use? To answer, select the appropriate options in the answer area.

NOTE: Each correct selection is worth one point.

Hot Area:

## **Answer Area**

## Data element

## Cuisine specialization

**Favorite dish** 

## Data type

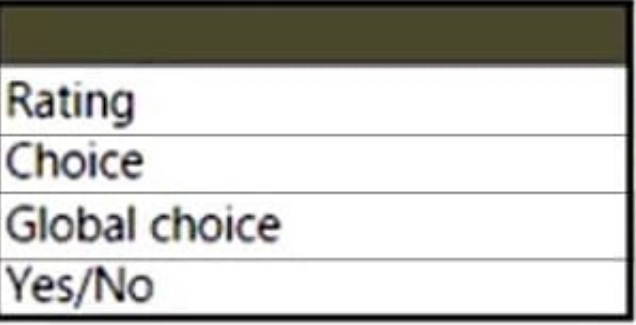

# Rating Whole number

Global choice

Yes/No

## Dish vote

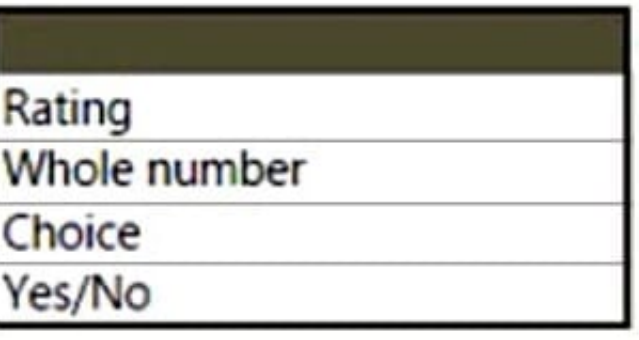

### Correct Answer:

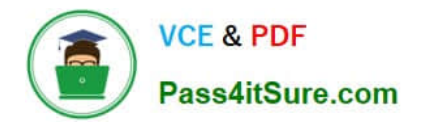

## **Answer Area**

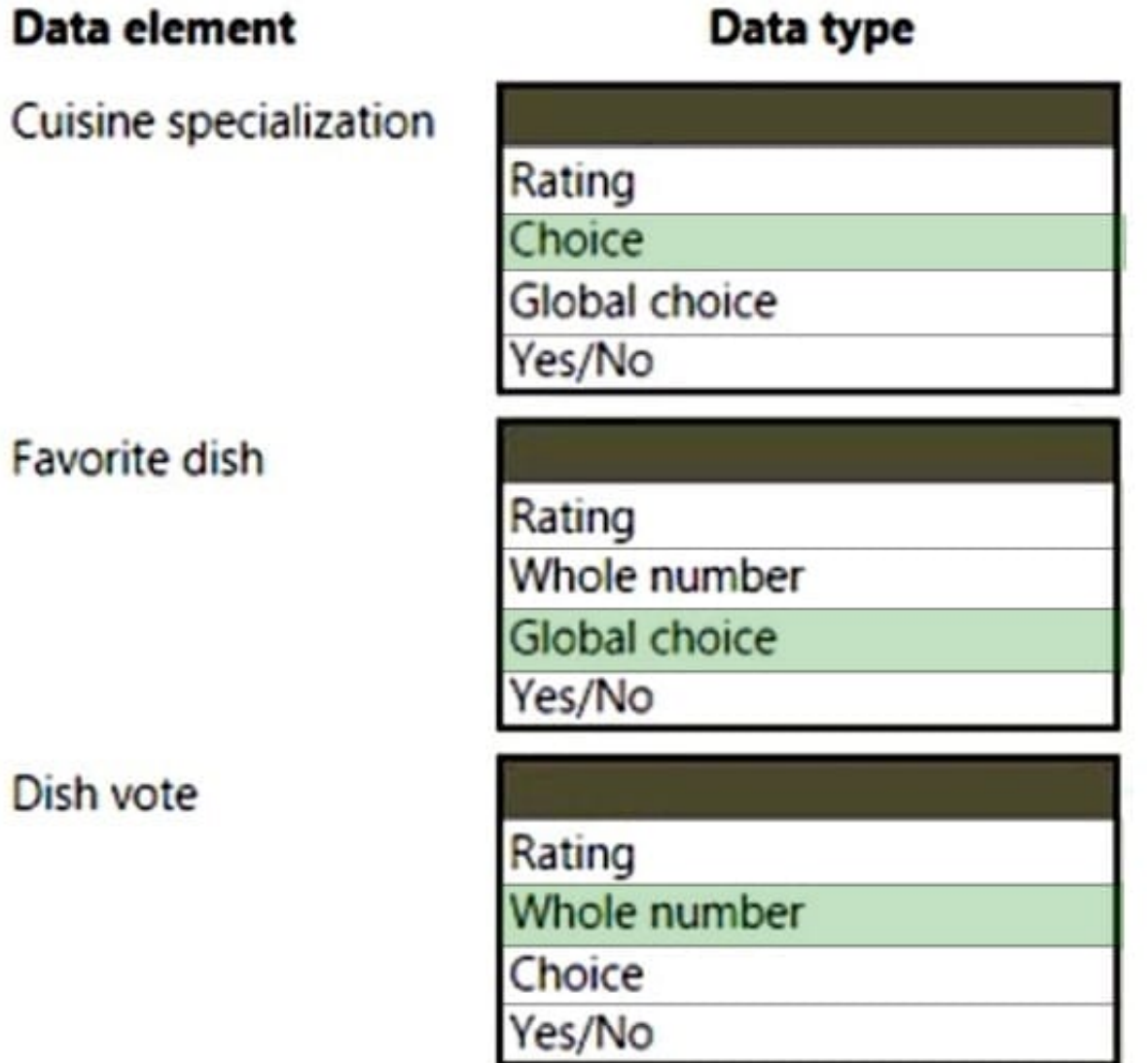

Box 1: Choice

Students select one main cuisine to specialize in when applying for enrollment.

A choice (picklist) is a type of column that can be included in a table. It defines a set of options. When a choice is displayed in a form it uses a drop-down list control. When displayed in Advanced Find it uses a picklist control. **Sometimes** 

choices are called picklists by developers.

You can define a choice to use a set of options defined within itself (locally) or it can use a set of options defined elsewhere (globally) which can be used by other choice columns.

Global choices are useful when you have a standard set of categories that can apply to more than one column. Maintaining two separate choices with the same values is difficult and if they are not synchronized you can see errors, especially if

you are mapping table columns in a one-to-many table relationship.

Note: If you define every choice as a global choice your list of global choices will grow and could be difficult to manage. If you know that the set of options will only be used in one place, use a local choice.

Box 2: Global choice

The college generates a QR code for high-volume subscribers to allow staff to vote for their favorite dishes.

Subscribers should be able to mark a dish as favorite directly from their order.

Box 3: Whole number

Dish votes are counted based on the number of people who marked the dish as a favorite.

Reference: https://docs.microsoft.com/en-us/power-apps/maker/data-platform/create-edit-global-option-sets

#### **QUESTION 15**

You create a Power Platform solution. Solution data is stored in a variety of documented cloud services.

You need to configure the data sources.

What should you do?

- A. Create a data policy template
- B. Add metadata to standard entities
- C. Create a UI flow
- D. Use an existing data connector

Correct Answer: B

Common Data Model is built upon a rich and extensible metadata definition system that enables you to describe and share your own semantically enhanced data types and structured tags, capturing valuable business insight which can be integrated and enriched with heterogeneous data to deliver actionable intelligence.

Common Data Model can be used by various applications and services including Microsoft Dataverse, Dynamics 365, Microsoft Power Platform, and Azure ensuring that all of your services can access the same data.

Note: A wide variety of applications and services can easily access data in a data lake, however, each consumer must understand the format and meaning of the data before it can provide value. The Common Data Model simplifies this process by providing a metadata system that describes the data and standard entities to which producers can map.

Reference: https://docs.microsoft.com/en-us/common-data-model/use

[PL-100 Practice Test](https://www.pass4itsure.com/pl-100.html) [PL-100 Exam Questions](https://www.pass4itsure.com/pl-100.html) [PL-100 Braindumps](https://www.pass4itsure.com/pl-100.html)